# Week 2: Internal DSLs in Python

April 8, 2024

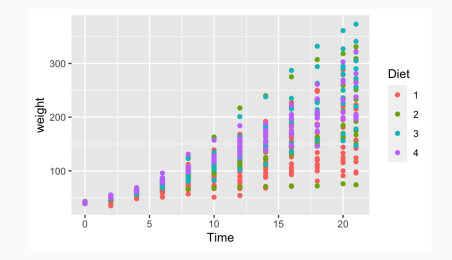

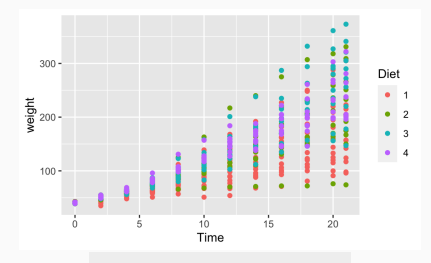

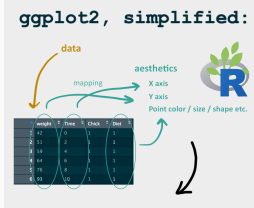

ggplot(data, aes(x=Time, y=weight)) + geom\_point(aes(color=Diet))

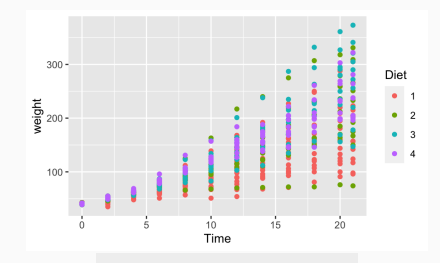

#### ggplot2, simplified:

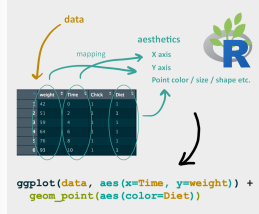

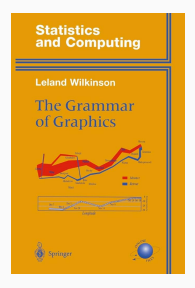

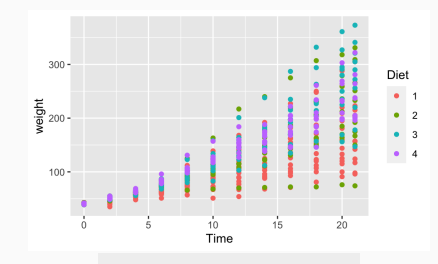

#### qqplot2, simplified:

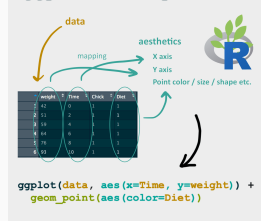

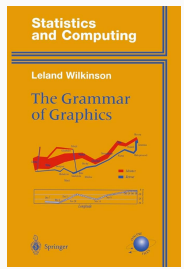

```
dfs = dfmain %>%
  filter(country == "Singapore") %>%
  group_by(type) %%
  mutate(cases7d = rollmean(cases, 7, na.pad = TRUE))
```
egolot(df5, aes(date, cases, color = type)) +

```
geom_point(size = 0.5) + geom_line(aes(y = cases7d)) +
scale x date(date breaks - "1 month", date labels - "%d-%b") +
scale_color_manual(values=c("darkorange2","firebrick","dodgerblue2")) +
theme classic(base size = 24) +
theme(axis.text.x = element text(angle = 30, hjust = 1))
                                                     Function
                                          law
                                                     ggplot(data)
                                       Deta
                                      Asthetics
                                                     \text{acs}()Layers
                                                     geom_*() and stat_*()
                                      Scales
                                                     scale_x()CoordinateSystem coord_*()
                                          Facebs
                                                     factor *()Visual Thomas
                                                    thene() ad thene_*()
```
Internal DSLs. . .

- are embedded within a host language
	- like a library

Internal DSLs. . .

- are embedded within a host language
	- like a library
- have syntax and semantics that are a subset of the host language's
	- ok: sound @ Volume(2)
	- not ok: sound <> Volume(2)

Internal DSLs...

- are embedded within a host language
	- like a library
- have syntax and semantics that are a subset of the host language's
	- ok: sound @ Volume(2)
	- $\bullet$  not ok: sound  $\lt$  Volume(2)
- are generally more accessible
	- interoperability through host
	- metaprogramming (functions, classes, . . . ) through host
	- familiar syntax

Internal DSLs...

- are embedded within a host language
	- like a library
- have syntax and semantics that are a subset of the host language's
	- ok: sound @ Volume(2)
	- $\bullet$  not ok: sound  $\lt$  Volume(2)
- are generally more accessible
	- interoperability through host
	- metaprogramming (functions, classes, . . . ) through host
	- familiar syntax
- rely on the extensibility of the host

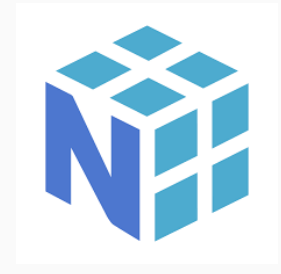

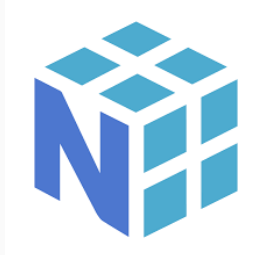

#### $\bullet\bullet\bullet$

```
1 import tensorflow as tf
3 with tf. Session() as sess:
  a = tf constant(15, name="a")b = tf constant(5, name="b")prod = tf.multiply(a, b, name="Multiply")
   sum = tf.add(a, b, name="Add")
   res = tf.divide(prod, sum, name="Divide")
   out = sess.run(res)
```
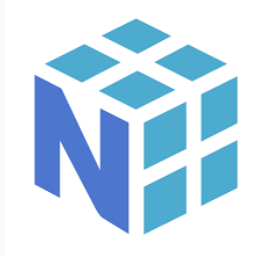

#### $\bullet\bullet\bullet$

1 import tensorflow as tf 3 with tf. Session() as sess:  $a = tf constant(15, name="a")$  $b = tf.constant(5, name="b")$ prod = tf.multiply(a, b, name="Multiply") sum = tf.add(a, b, name="Add") res = tf.divide(prod, sum, name="Divide")  $out = sess.run(res)$ 

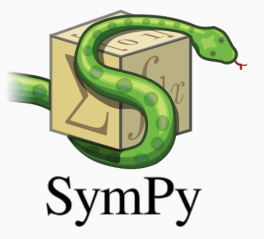

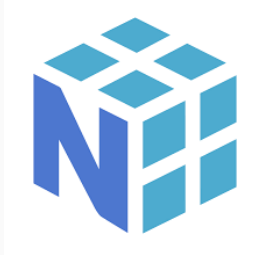

#### $\bullet\bullet\bullet$

1 import tensorflow as tf 3 with tf. Session() as sess:  $a = tf.contrib constant(15, name="a")$  $b = tf constant(5, name="b")$ prod = tf.multiply(a, b, name="Multiply") sum = tf.add(a, b, name="Add") res = tf.divide(prod, sum, name="Divide")  $out = sess.run(res)$ 

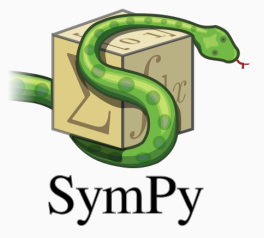

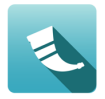

**Flask** 

Contents

Debug Mode

Routing

HTML Escaping

Quickstart A Minimal Application

#### **Ouickstart**

Eager to get started? This page gives a good introductio and install Flask first

#### A Minimal Application

A minimal Flask application looks something like this:

from flask import Flask

app = Flask( name )

@app.route("/") def hello world(): return "<p>Hello, World!</p>" How can we extend Python to create internal DSLs?

[Custom Operators](#page-15-0)

[Custom Blocks](#page-20-0)

[Custom Definitions](#page-30-0)

[Deferred Execution](#page-40-0)

# <span id="page-15-0"></span>[Custom Operators](#page-15-0)

#### How can this code

#### $(A & B) - C$

#### apply to sets instead of numbers?

In Python, operators on user-defined classes dispatch to specific methods.

The [Python data model](https://docs.python.org/3/reference/datamodel.html) documents every operator and its method(s).

The expression  $a + b$  is evaluated as  $a \cdot$  \_\_add\_\_(b).

(If this is unimplemented, then Python tries b.\_\_radd\_\_(a).)

## A laundry list

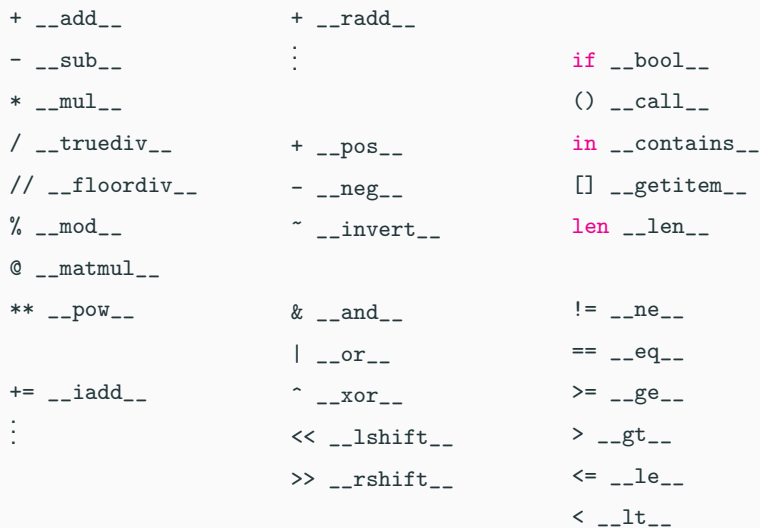

#### Our goal:

```
1 >>> a = Multiset (1, 1, 2)2 >>> b = Multiset (1, 4, 5)3 \ge 2 \ge 3 + b4 Multiset (1, 1, 1, 2, 4, 5)
5 \rightarrow \rightarrow a | b
6 Multiset (1, 1, 2, 4, 5)7 >>> a & b
8 Multiset (1)
9 >>> a - b10 Multiset (1 , 2)
```
# <span id="page-20-0"></span>[Custom Blocks](#page-20-0)

```
1 if condition :
2 + \c{code}3
4 for item in collection :
5 # code6
7 with open (" out. txt", "w") as f :
8 \# \text{code}9
10 # others: while, match, try
```

```
1 if condition :
2 \pm \cosh3
4 for item in collection :
5 \# \c{ode}6
7 with open (" out. txt", "w") as f :
8 \# \c{.}Q10 # others: while, match, try
```
You can customize for by defining \_\_iter\_\_ for collection.

```
1 if condition :
2 + \c{code}3
4 for item in collection :
5 \# \c{ode}6
7 with open (" out. txt", "w") as f :
8 \# \c{.}Q10 # others: while, match, try
```
You can customize for by defining \_\_iter\_\_ for collection.

You can also customize with...

```
1 with open ("out.txt", "w") as f: # opens file
2
3 # code ( manipulates file )
4
5 # file is implicitly closed
6 # ( even with an exception )
7 # post - close code
```

```
1 with open ("out.txt", "w") as f: # opens file
2
3 # code (manipulates file)
4
5 # file is implicitly closed
6 # ( even with an exception )
7 # post - close code
```
This works because open("out.txt", " $w$ ") is a context manager.

```
1 with open ("out.txt", "w") as f: # opens file
2
3 # code ( manipulates file )
4
5 # file is implicitly closed
6 # ( even with an exception )
7 # post - close code
```
This works because open("out.txt", " $w$ ") is a context manager. It implements \_\_enter\_\_ and \_\_exit\_\_.

- $\bullet$  \_enter\_(self) -> Any
	- return value is bound to f in "as f."

```
1 with open ("out.txt", "w") as f: # opens file
2
3 # code ( manipulates file )
4
5 # file is implicitly closed
6 # ( even with an exception )
7 # post - close code
```
This works because open("out.txt", "w") is a context manager. It implements \_\_enter\_\_ and \_\_exit\_\_.

- $\bullet$  \_enter\_(self) -> Any
	- return value is bound to f in "as f."
- \_\_exit\_\_(self, exception info) -> bool
	- return value: whether to re-raise the exception

contextlib.contextmanager is a convenience  $decorator^1$  for implementing a context manager.

It converts a one-yield generator into a context manager.

```
1 @contextlib . contextmanager
2 def my_manager () :
3 # set up
4 try:
5 yield f # run block
6 finally :
7 # clean up
```
We'll define this soon!

Our goal:

```
1 >>> with (Color. RED): print ("this is red")
```

```
2 this is red
```

```
3 >>> print (" this is black ")
```
this is black

```
5 >>> with ( Color . BLUE ) : print (" this is blue ")
```

```
6 this is blue
```
# <span id="page-30-0"></span>[Custom Definitions](#page-30-0)

 $\bullet \implies$  DSLs override similar operators:  $e^{\prime}$ , ...

- $\bullet \implies$  DSLs override similar operators:  $e=$ ,  $\lt\lt=$ , ...
	- An example from Magma (a Python hardware DSL):

```
class BasicWhen(m.Circuit):
    io = m.IO(I=m.In(m.Bits[2]), S=m.In(m.Bit), O=m.Out(m.Bit))with m. when(io.S):
        io.0 @= io. IO]
    with m.otherwise():
        io.0 @ = io.1[1]
```
- $\bullet \implies$  DSLs override similar operators:  $e=$ ,  $\lt\lt=$ , ...
	- An example from Magma (a Python hardware DSL):

```
class BasicWhen(m.Circuit):
    io = m.IO(I=m.In(m.Bits[2]), S=m.In(m.Bit), O=m.Out(m.Bit))with m. when(io.S):
        io.0 @= io. IO]
    with m.otherwise():
        io.0 @ = io.1[1]
```
But, *definitions* can be customized.

- $\bullet \implies$  DSLs override similar operators:  $e=$ ,  $\lt\lt=$ , ...
	- An example from Magma (a Python hardware DSL):

```
class BasicWhen(m.Circuit):
    io = m.IO(I=m.In(m.Bits[2]), S=m.In(m.Bit), O=m.Out(m.Bit))with m. when(io.S):
        io.0 @= io. IO]
    with m.otherwise():
        io.0 @ = io.1[1]
```
But, *definitions* can be customized.

- Function definitions: def foo(..):
- Class definitions: class Foo(..):

The following is an instance of a *decorator* applied to a function definition.

```
1 @my_decorator
2 def foo (..) :
3 # code
```
It is essentially equivalent to the following:

```
1 def foo(..):
2 + \c{code}3 foo = my\_decorator (foo)
```
My favorite stdlib decorator:

- <sup>1</sup> @dataclasses . dataclass
- 2 class Var (Expr) :
- <sup>3</sup> name : str

My favorite stdlib decorator:

- <sup>1</sup> @dataclasses . dataclass
- 2 class Var (Expr):
- <sup>3</sup> name : str

Other examples:

- staticmethod (method)
- functools.total\_ordering (class)
- functools.wraps (function)
- contextlib.contextmanager (function)
- $\bullet$  . . . [full list](https://wiki.python.org/moin/Decorators) . . .

### Live example: terminal color

Our goal:

```
1 @rec_trace
2 def fib(n): return n if n < 2 else return fib(n - 1) +
      fib(n - 2)3 >>> print (fib(3))4 call fib(3)5 call fib(2)6 call fib(1)7 ret 1 = fib(1)8 call fib(0)9 ret 0 = fib(0)10 ret 1 = fib(2)11 call fib(1)12 ret 1 = fib(1)13 ret 2 = fib(3)14 2
```
# <span id="page-40-0"></span>[Deferred Execution](#page-40-0)

## Python's extensibility

Python is extensible. You can:

- customize operator semantics
- customize with-block entry/exit events
- wrap definitions

## Python's extensibility

Python is extensible. You can:

- customize operator semantics
- customize with-block entry/exit events
- wrap definitions

Python's extensibility has limits.

- Evaluation order is fixed.
	- $\bullet$  A + B, A always evaluates before B and before  $+$ .
- Precedence is fixed.
- Some operators are not overloadable:  $=$ , and, or, not.
- Lambdas are verbose and can't contain statements.
	- lambda  $x, y: x + y$
- Evaluation is eager.

## Breaking limits through external techniques

We can circumvent Python's limits with an external tool:

• an AST.

## Breaking limits through external techniques

We can circumvent Python's limits with an external tool:

• an AST.

Two steps:

- Use Python's evaluation semantics to build an AST.
- Later, execute that AST using a custom interpreter.

## Breaking limits through external techniques

We can circumvent Python's limits with an external tool:

• an AST.

Two steps:

- Use Python's evaluation semantics to build an AST.
- Later, execute that AST using a custom interpreter.

Some remarks:

- True execution is **deferred** until after Python's execution.
- The interpreter $($ ...) is often (but not always) in Python.
- This gives semantic flexibility of an external DSL.
- The does not improve syntactic flexibility very much.

#### Our goal:

```
1 @formula
2 def f(x, y):
3 return x * x + y
4 # derivative in x: 2 * x
5
6 >>> f (x=2, y=1)
7 5
8 >>> f.deriv("x")(x=2, y=1)
9 4
```
Custom operators (overloading) Custom blocks (context managers) Custom definitions (decorators) Deferred execution (ASTs for internal DSLs)

The internal lab will exercise all of these skills.

Next class: design!

#### Is SQL an internal DSL?

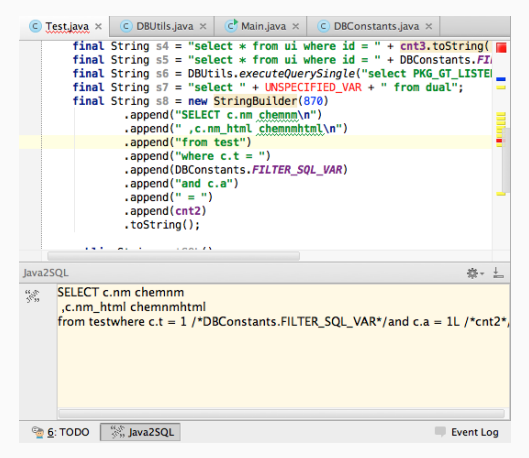